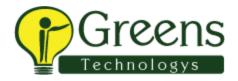

# **Blue Prism Training Course Content**

### **Introduction to Blue Prism**

- Introduction to Blue Prism
- Blue Prism Architecture
- Blue Prism Dashboard

### **Overview of Blue Prism Modules**

#### Modules

- Process Studio
- Object Studio
- o Control Room
- Dashboard
- Release Manager
- o System Manager

#### Process Studio

- Creating process with the below stages
- Process Flow
- o Create, Edit, Save, Test, Compare, Delete Process
- o Open and Executing a Process
- o It is the graphical representation of a working computer program, one that will interact with applications, manipulate data and perform decisions and Calculations.
- o Stages
  - Decision Stage
  - Calculation Stage
  - Data Item
    - Collections
  - Loops
  - Page Reference

## Controlling Play

Controlling the Process Validation

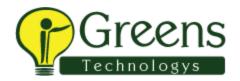

## • Object Studio

- Creating object with below stages
- Read Stage
- o Write Stage
- o Code Stage
- o Wait Stage
- o Navigate Stage
- Application Modeler
- Application Modeler provides 4 types of spy modes based on the application that we choose.
  - Win32 mode
  - Accessibility mode
  - Region mode
  - Html mode

## · How to define attributes in application modeler

- Inputs and Outputs
- Environment Variables
- Session Variables
- Case Management
- Work Queue Features

Creating Work Queue

## Surface Automation

- Spying with different spy modes
- Running a process
- Control Room
- Scheduler

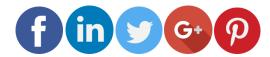

Like and follow with us for more details